## **Parents' Guide for Booking Appointments**

## Browse to<https://boughton.schoolcloud.co.uk/>

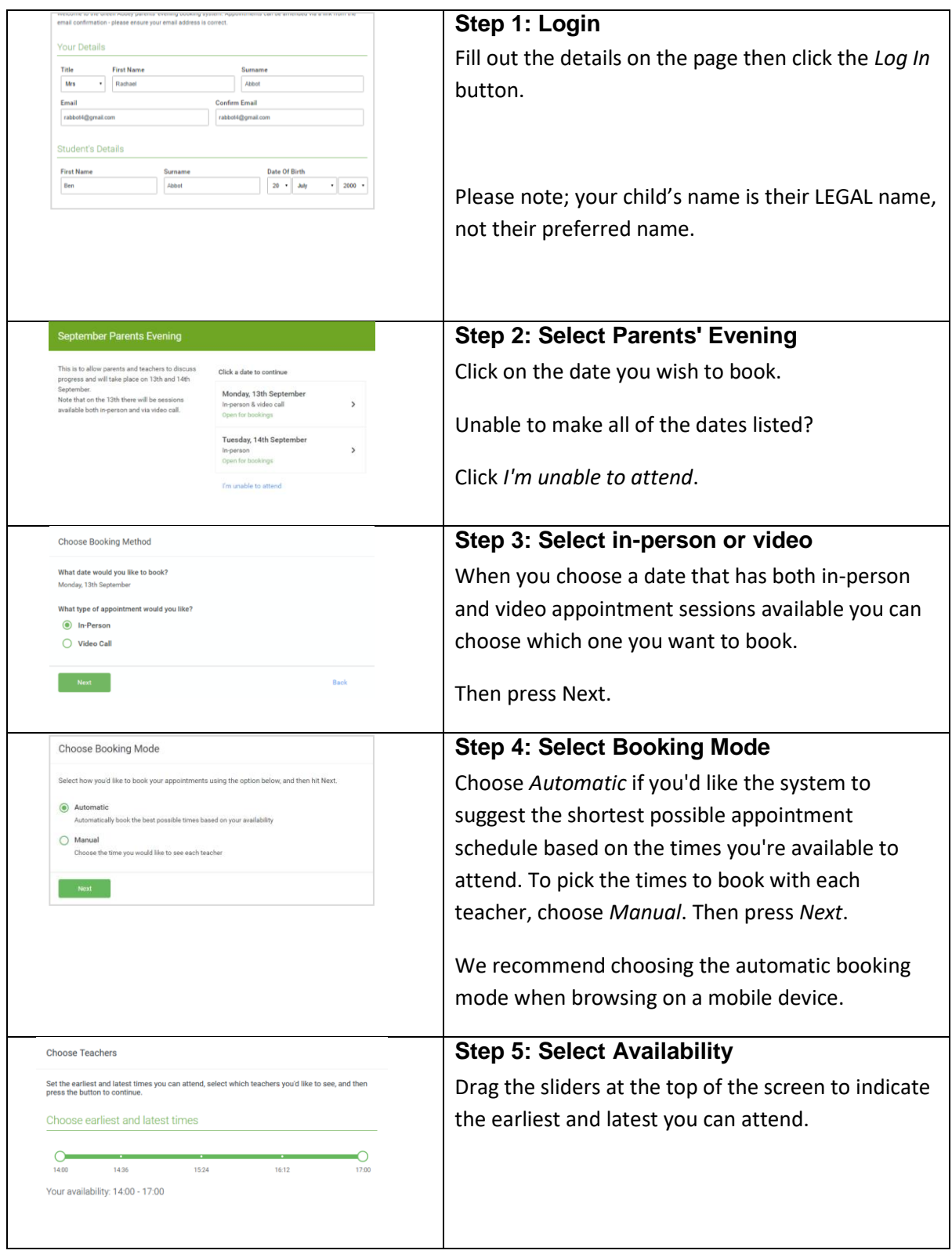

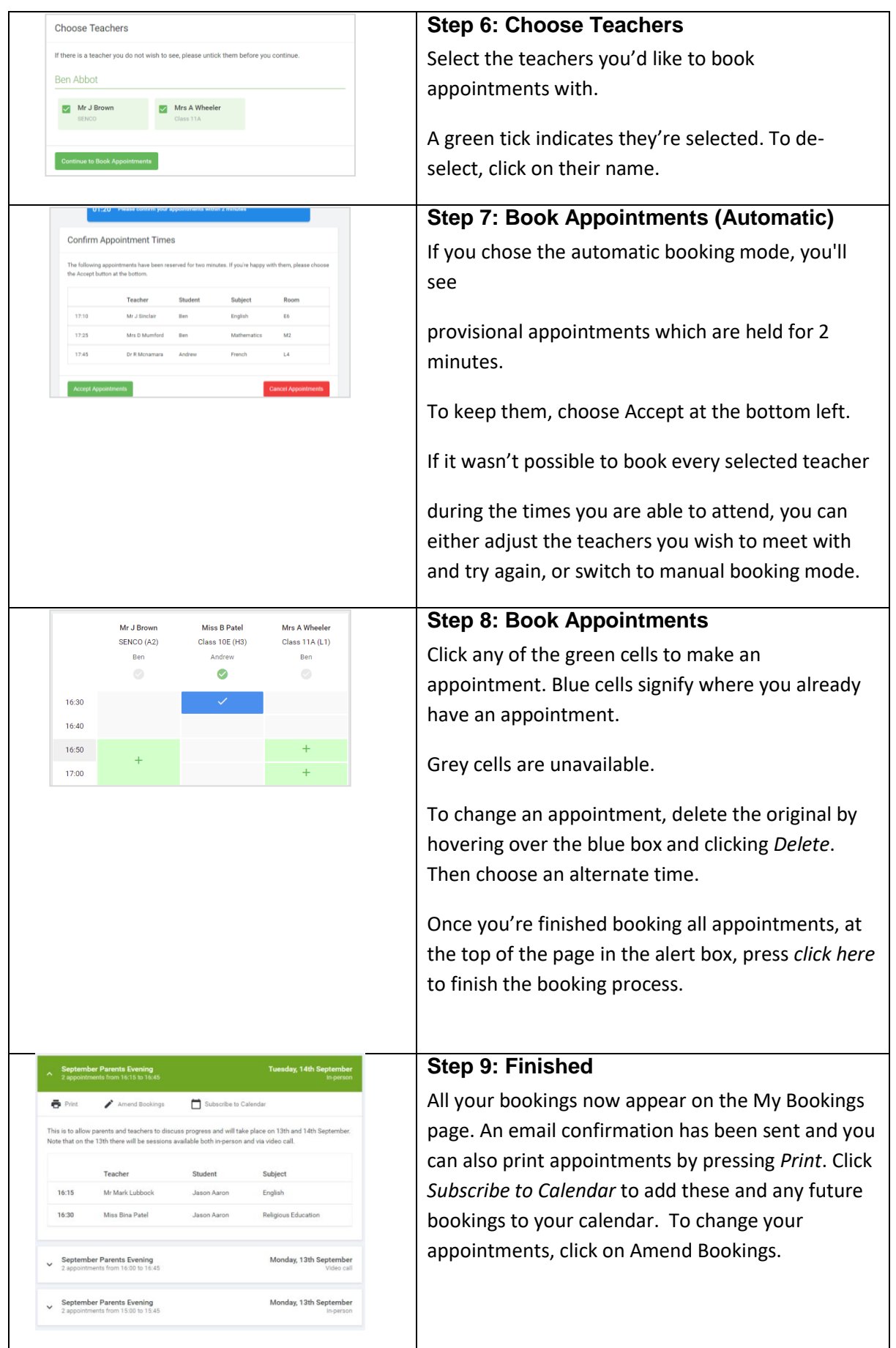

## Other useful information:

- The system syncs with our information management system, and the contact details we hold are those that parents have given on their annual data collection forms. If you have changed job and therefore have a new email address, please ensure this is updated with the school office.
- You may need to check all of your email addresses for the reminder emails; these will be sent to the address you have given as your main email address.
- The reminder emails will only go to the parent contact listed as priority 1. If you wish to request that both parent contacts be listed as priority 1 (for example, due to a change in family circumstances), please contact the school office or your child's teacher.